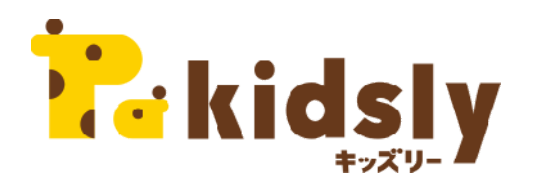

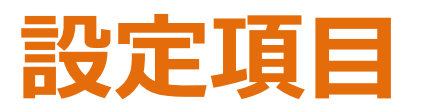

#### クラス設定 連絡帳項目設定 保育士・スタッフ設定 保護者・園児アカウント設定

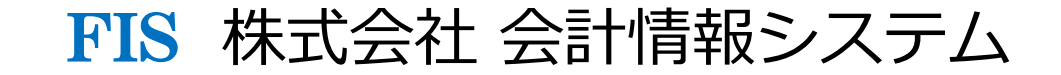

# 園側で行う作業

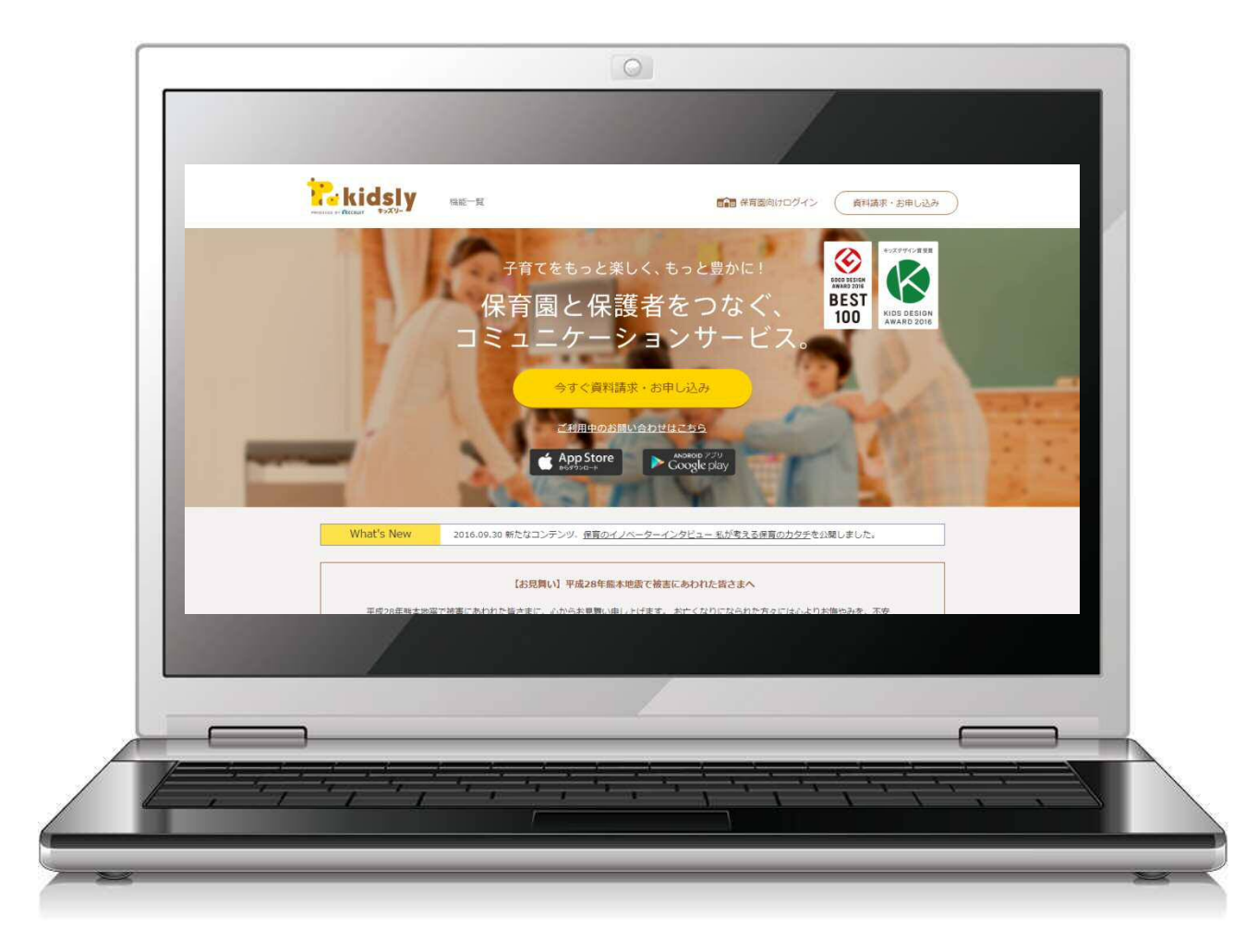

kidsly ホームページ

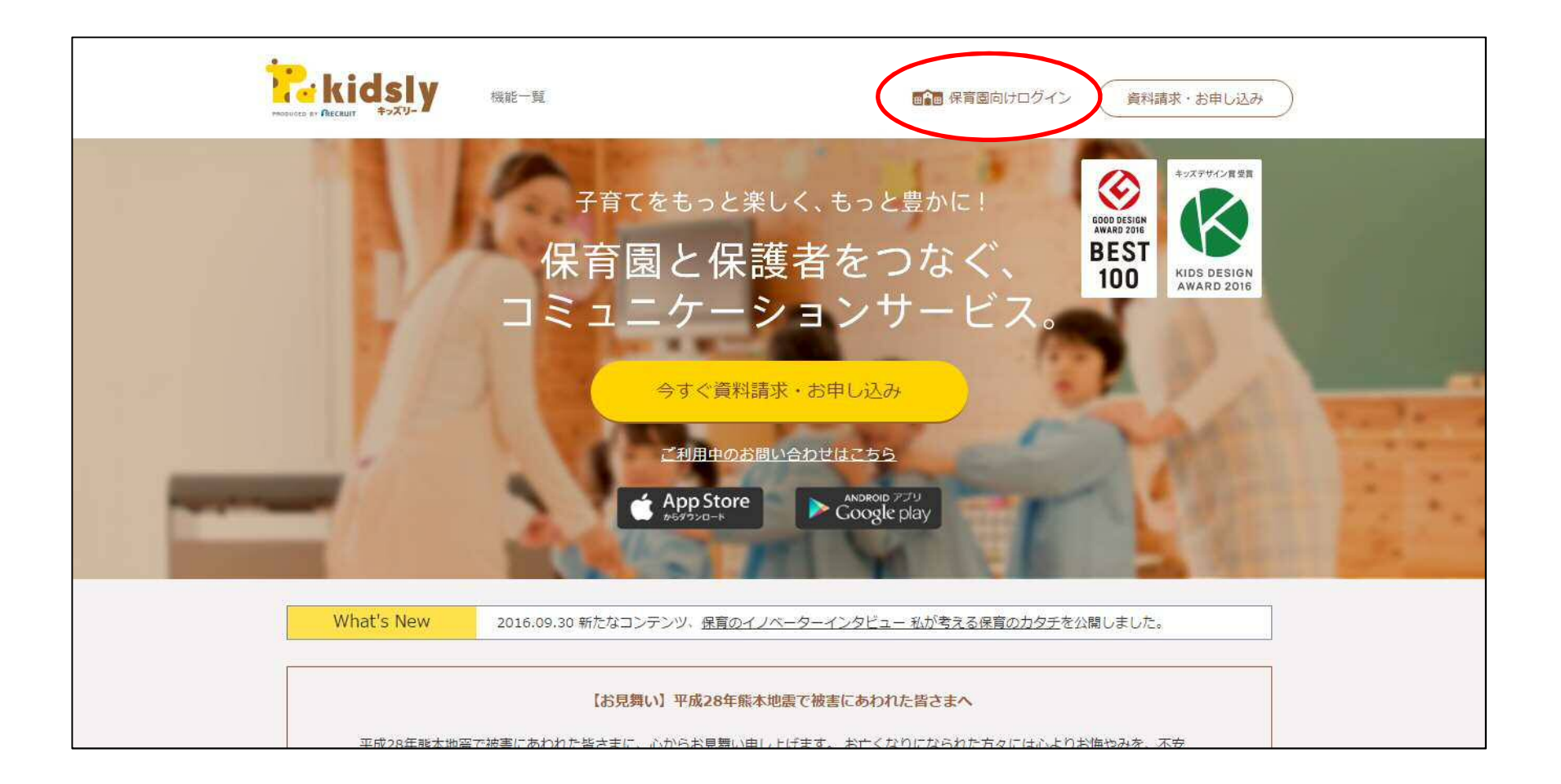

# 保育園向けログイン

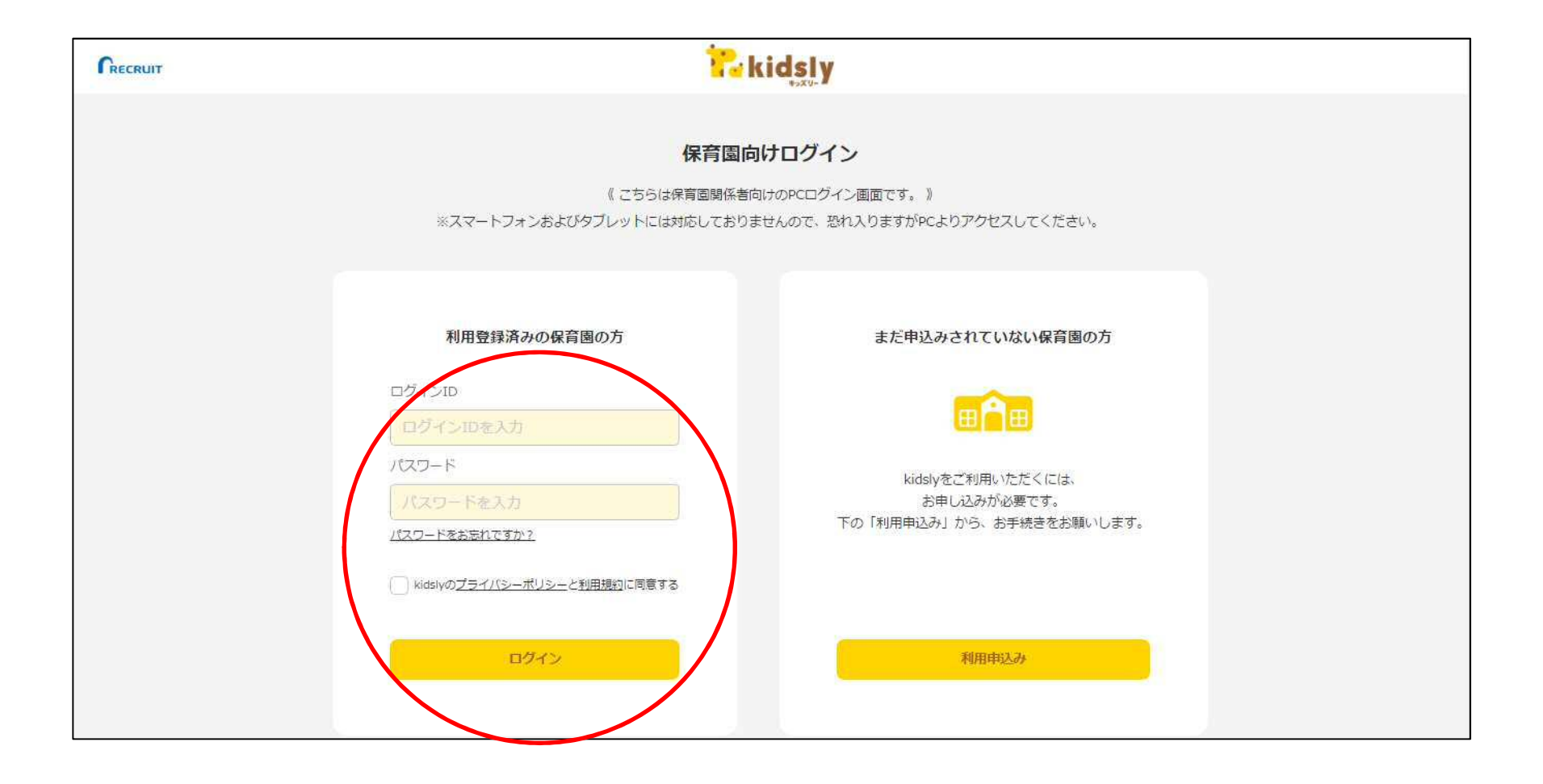

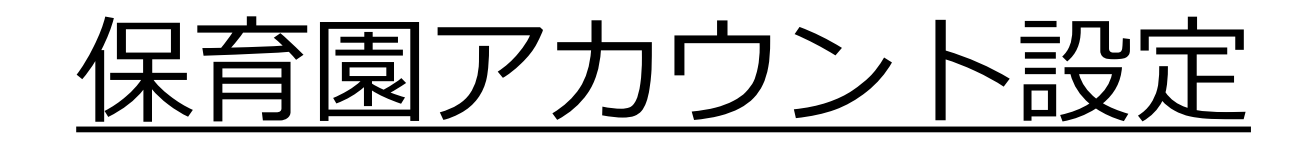

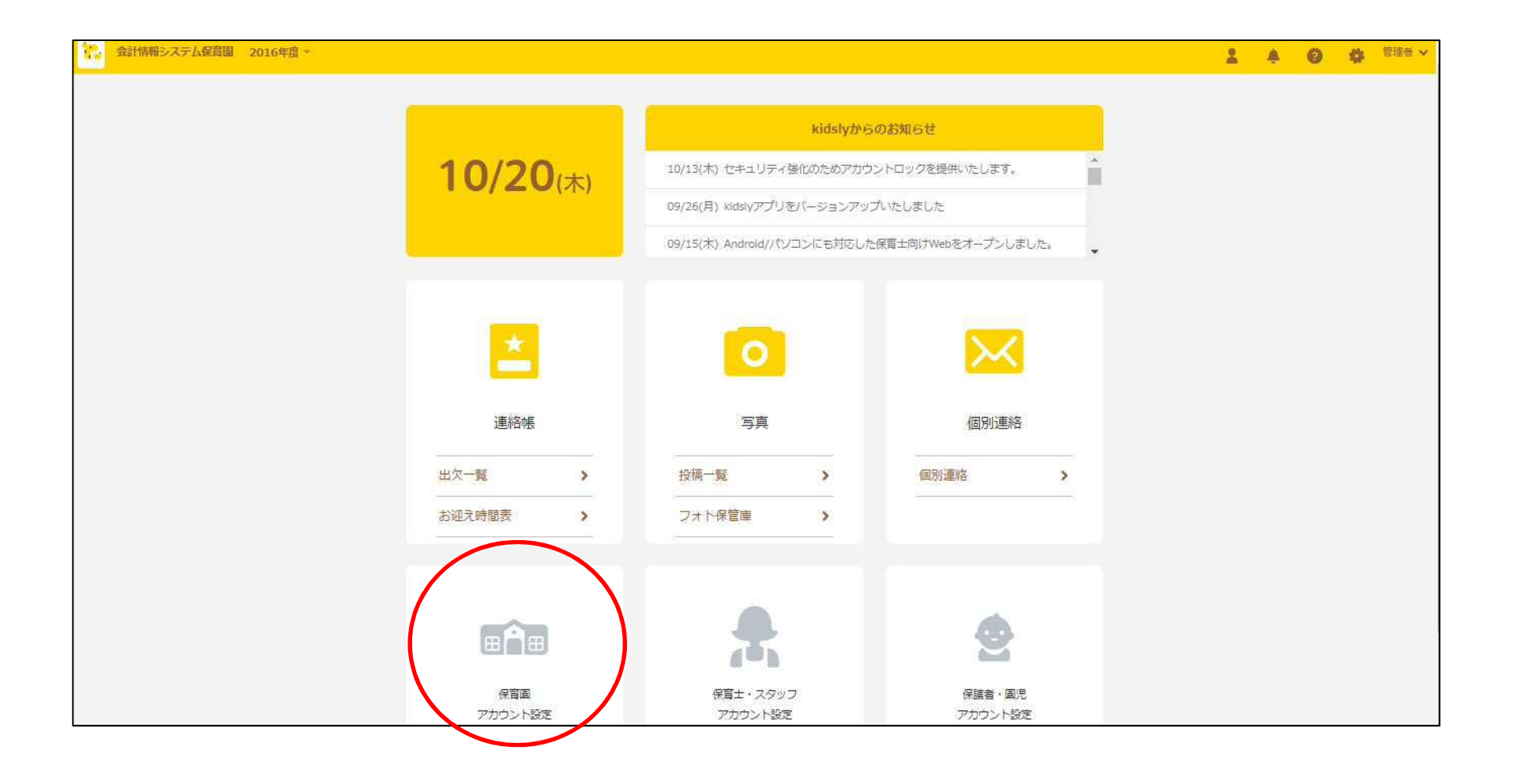

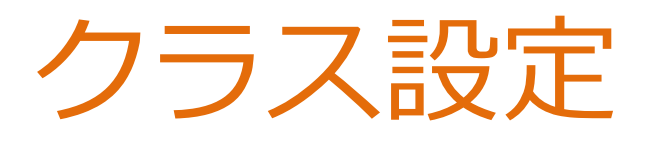

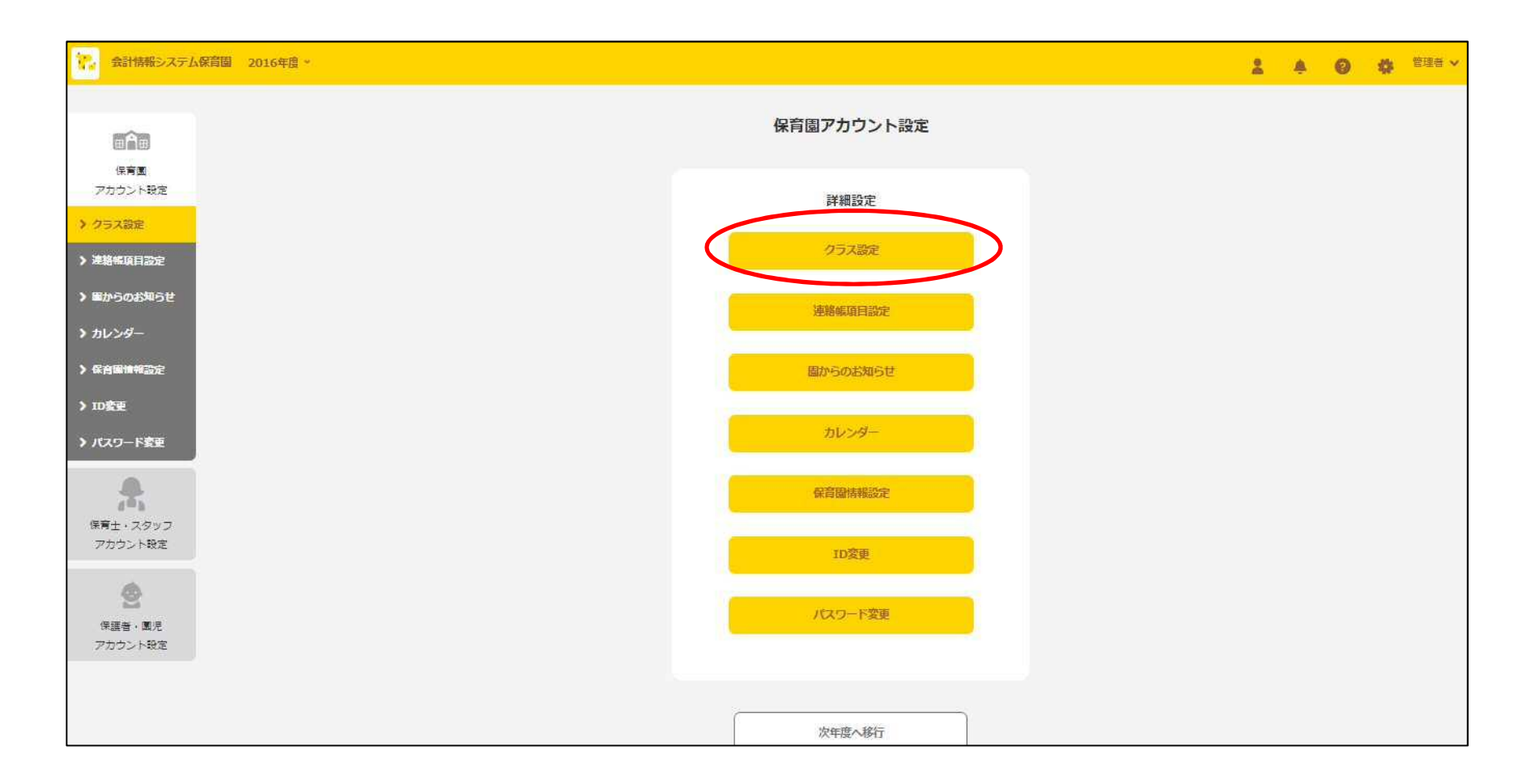

### クラス新規作成①

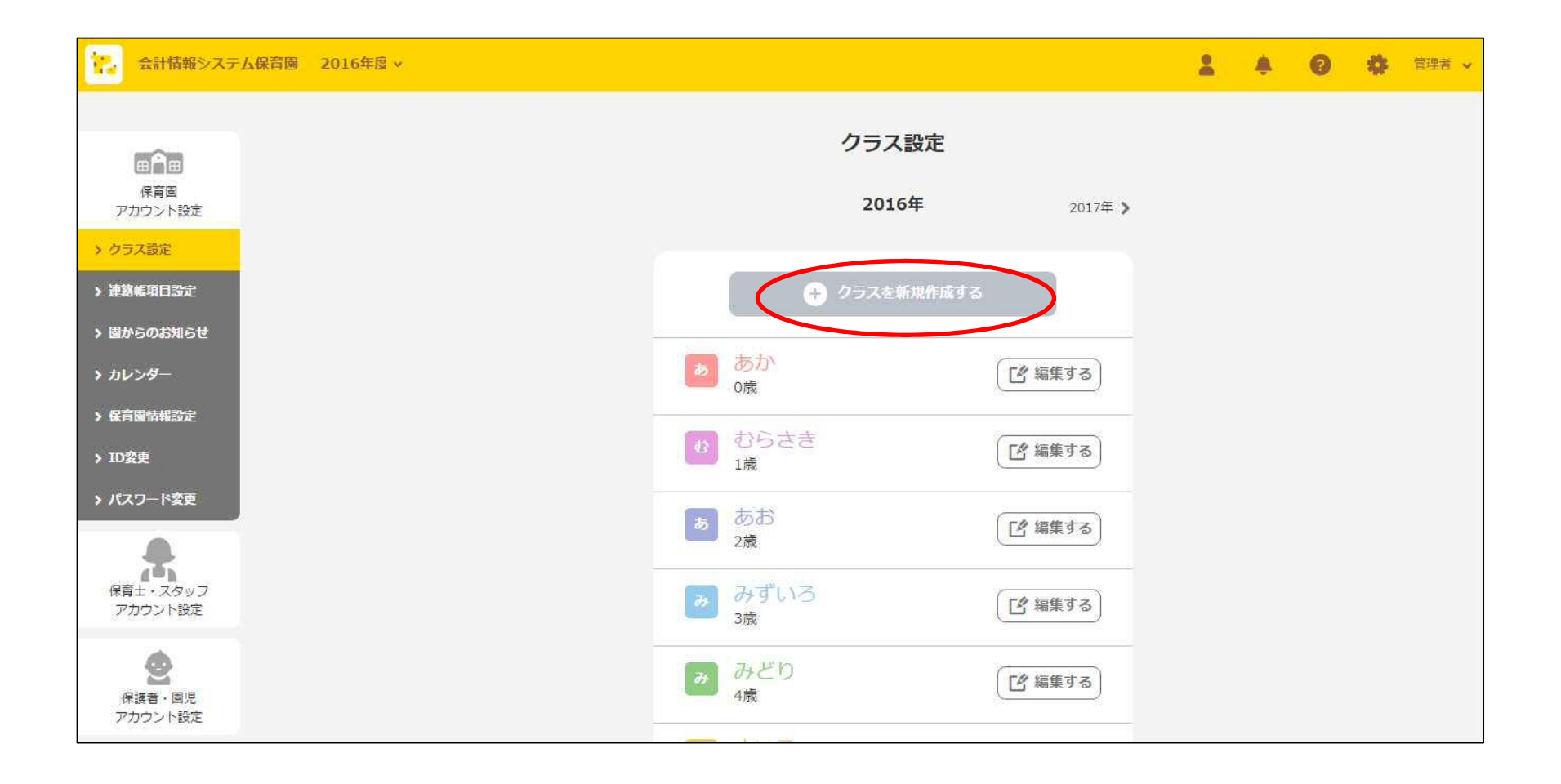

### クラス新規作成②

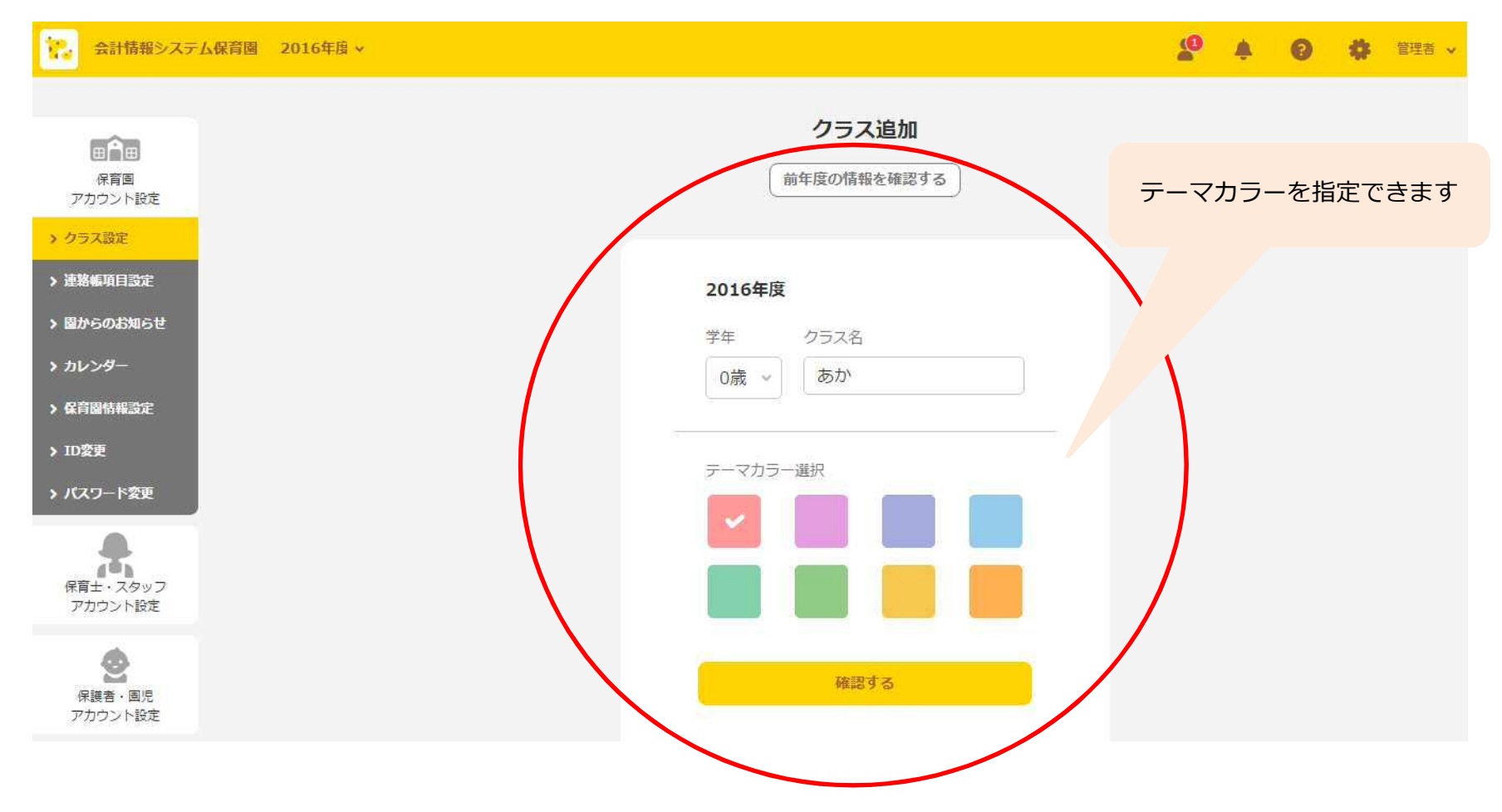

#### 確認・修正・削除

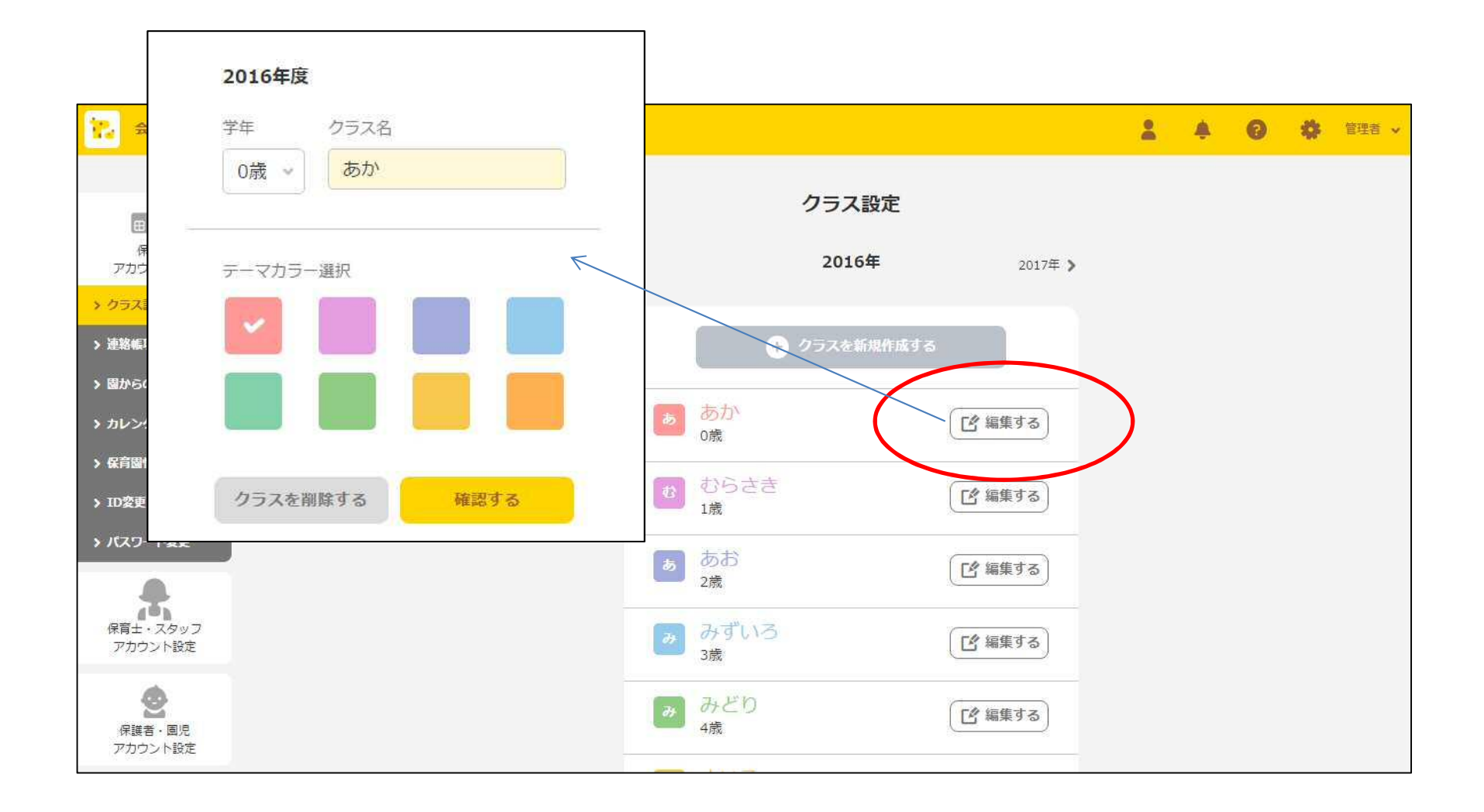

# 連絡帳項目設定

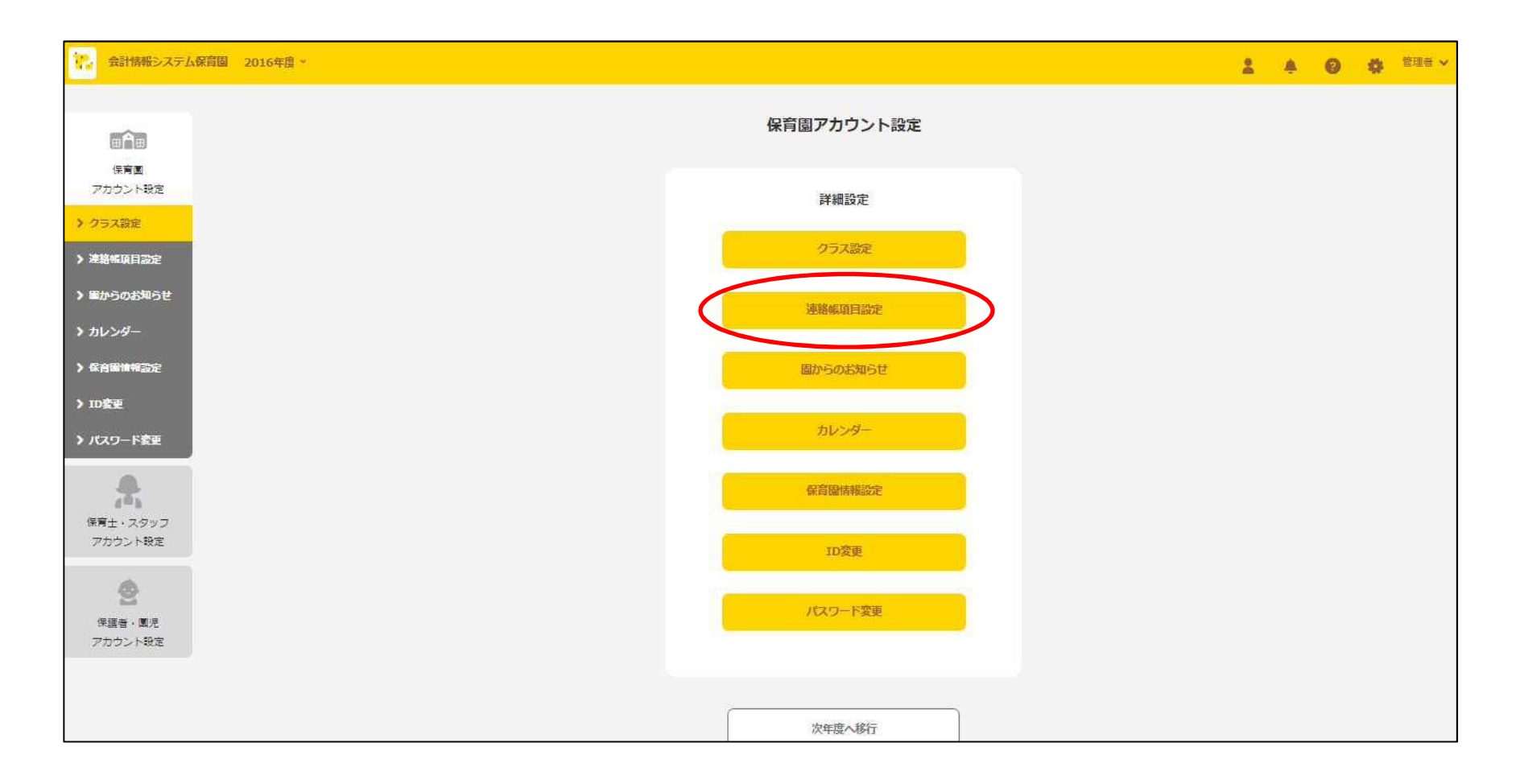

### 連絡帳項目設定・イメージ

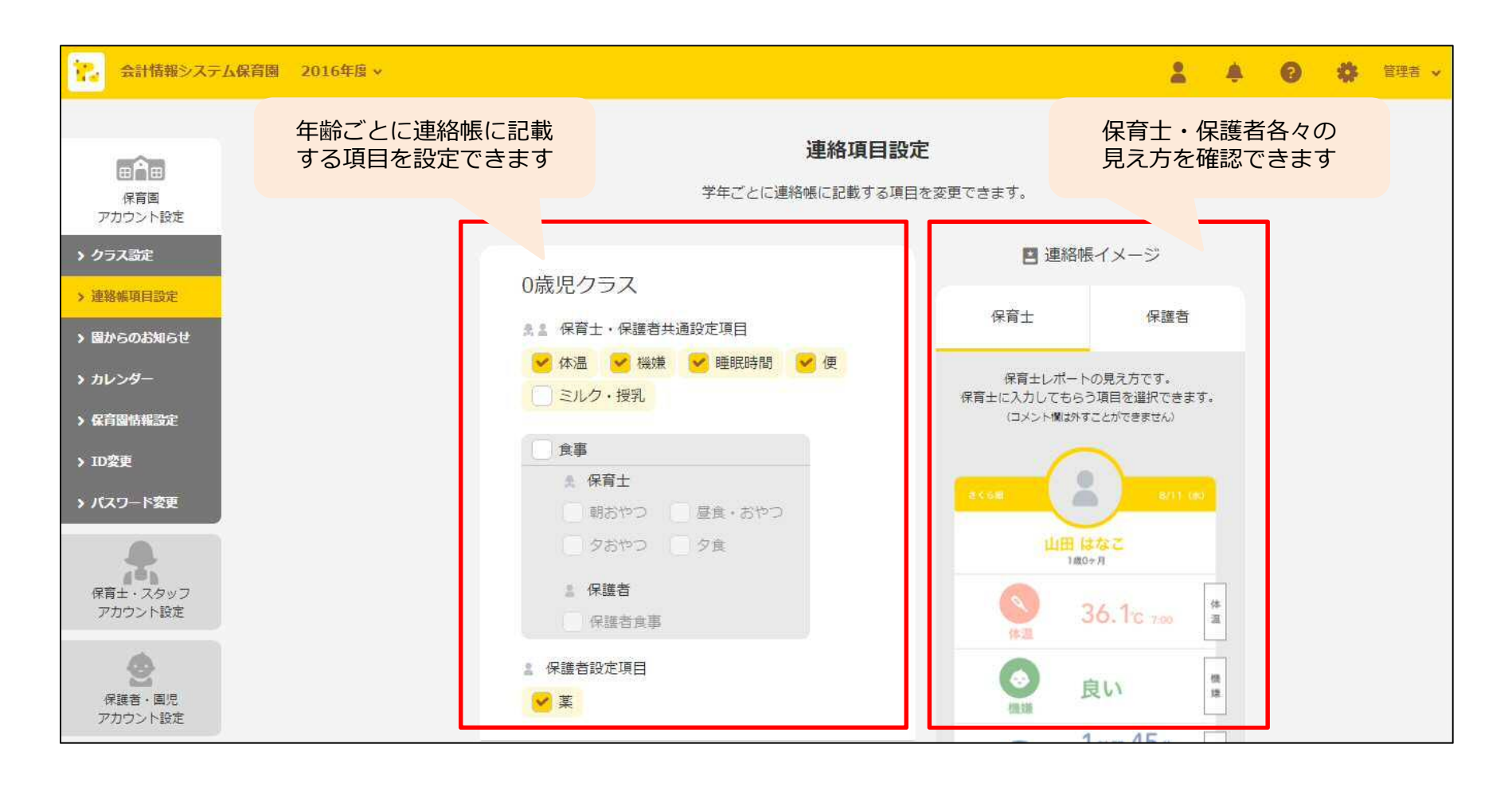

### 保育士・スタッフアカウント設定

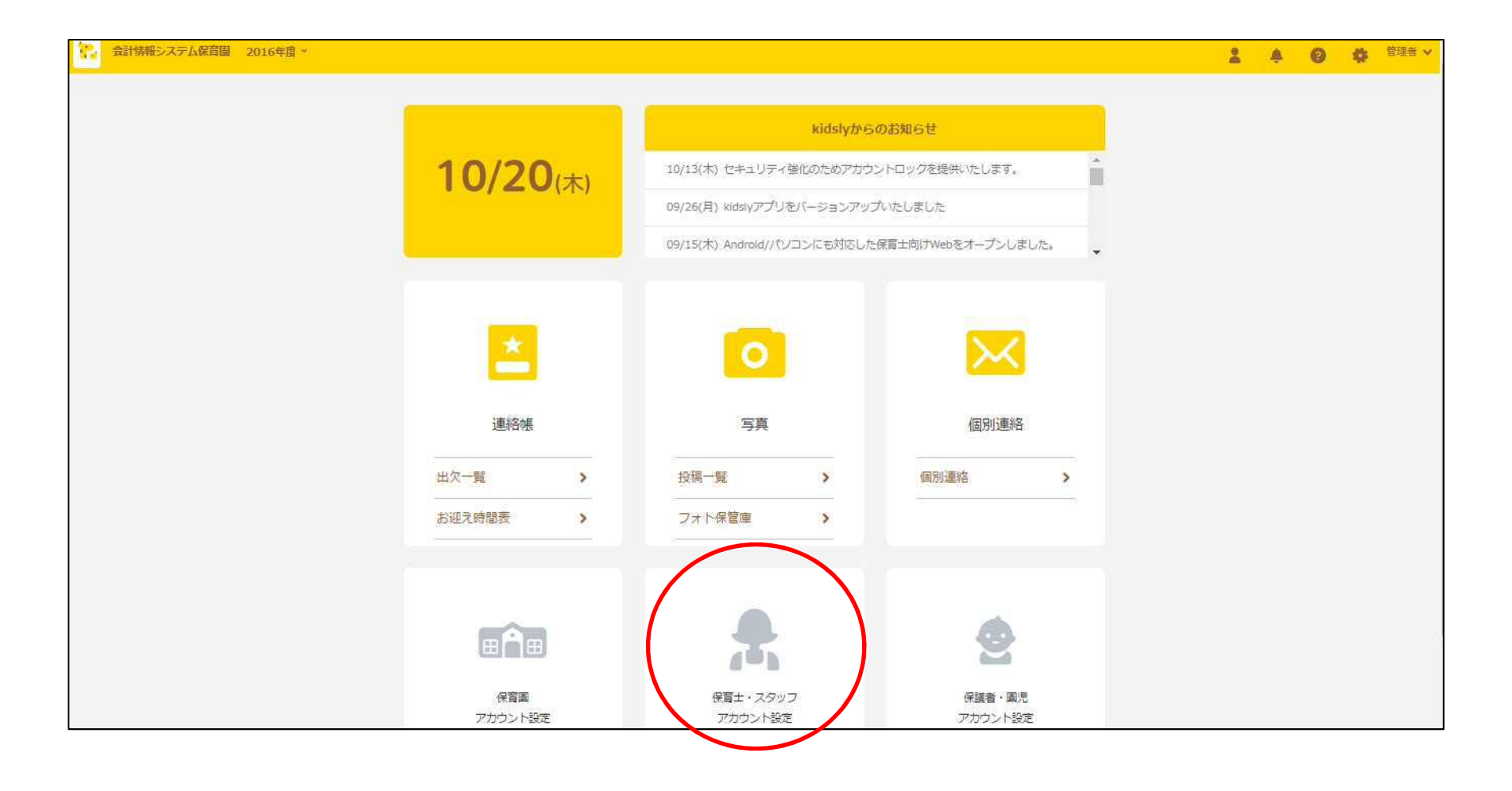

保育士・スタッフ追加①

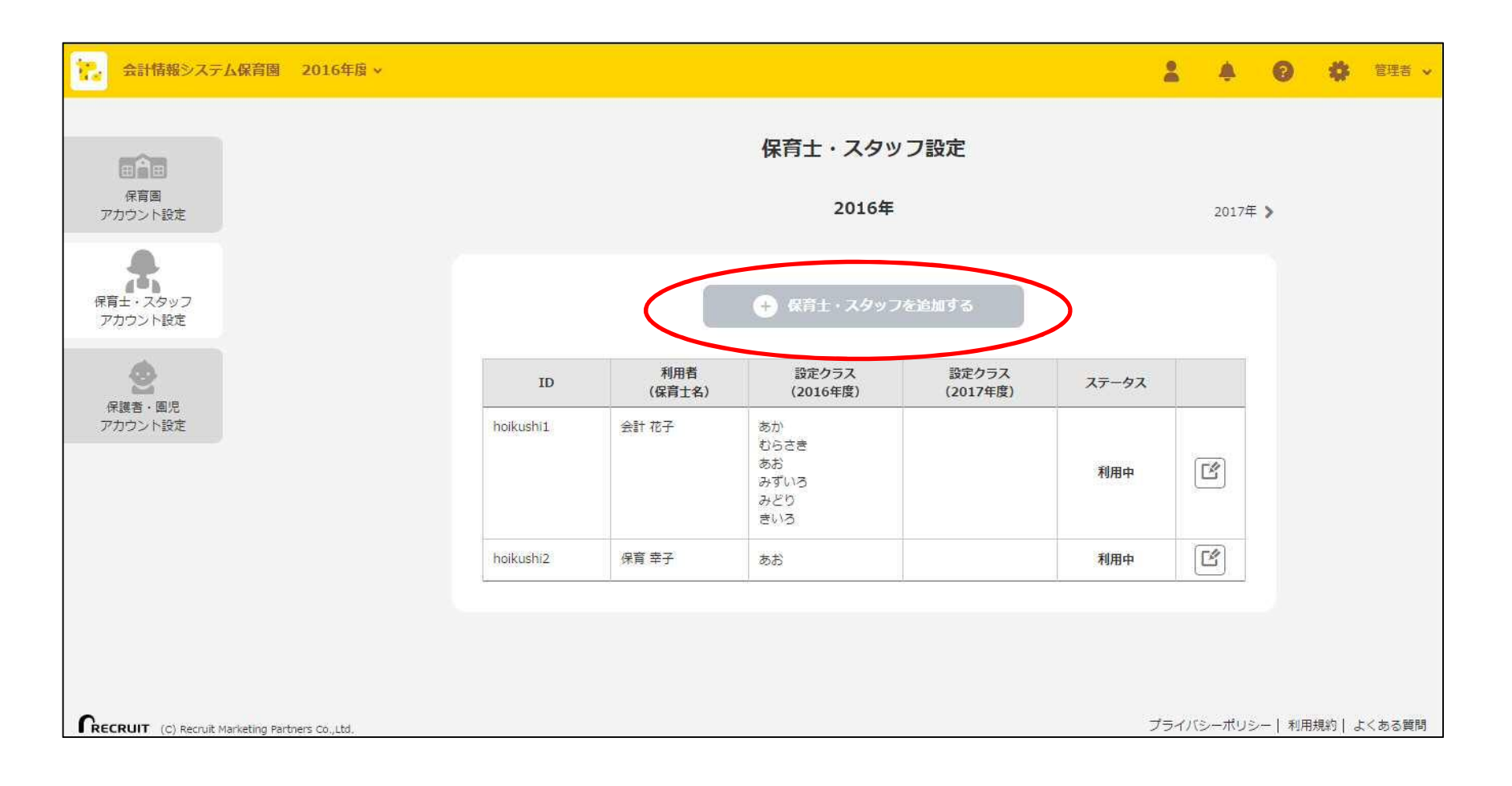

# 保育士・スタッフ追加②

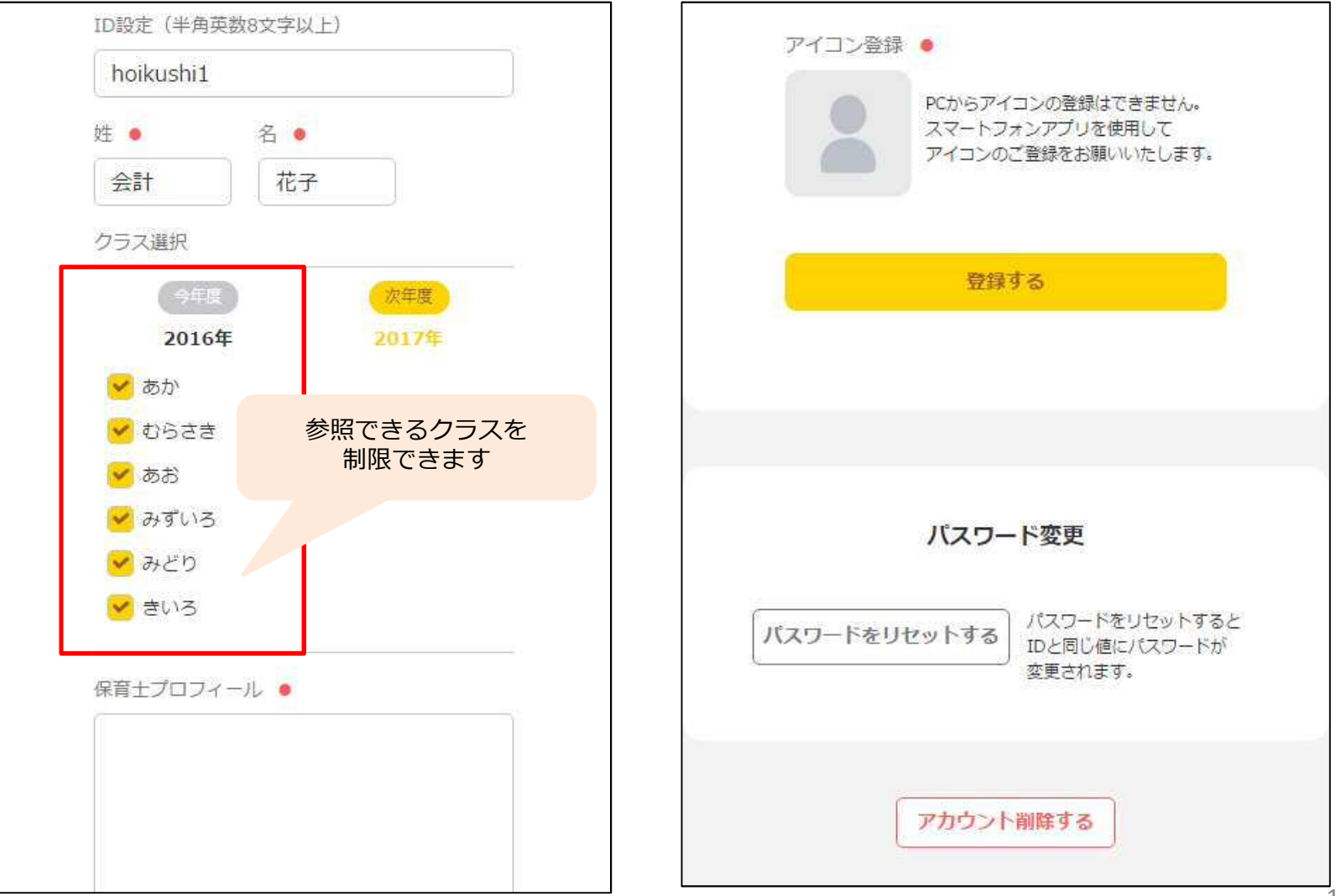

# 保護者・園児アカウント設定

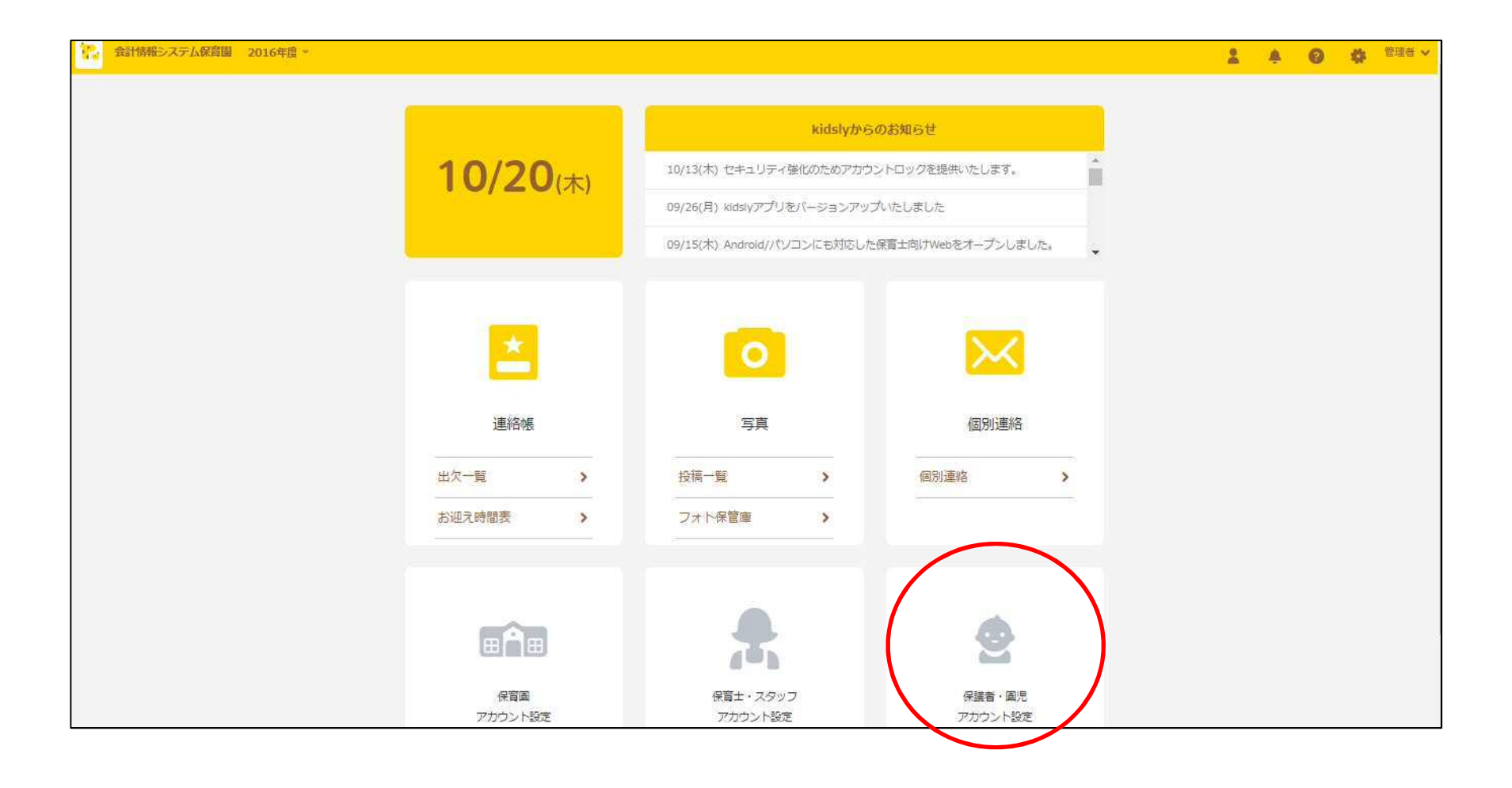

#### 保護者・園児設定

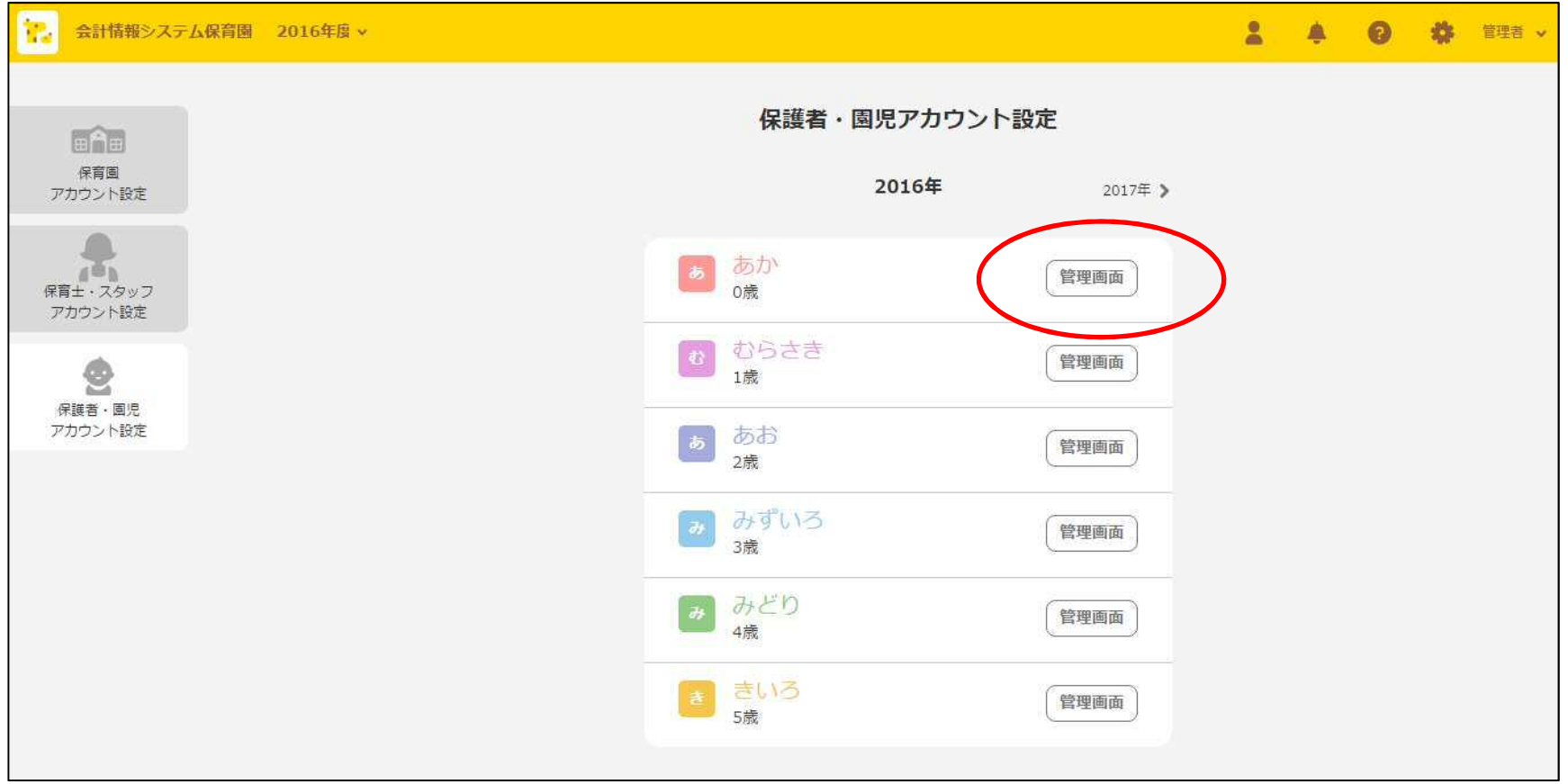

# クラスコード作成①

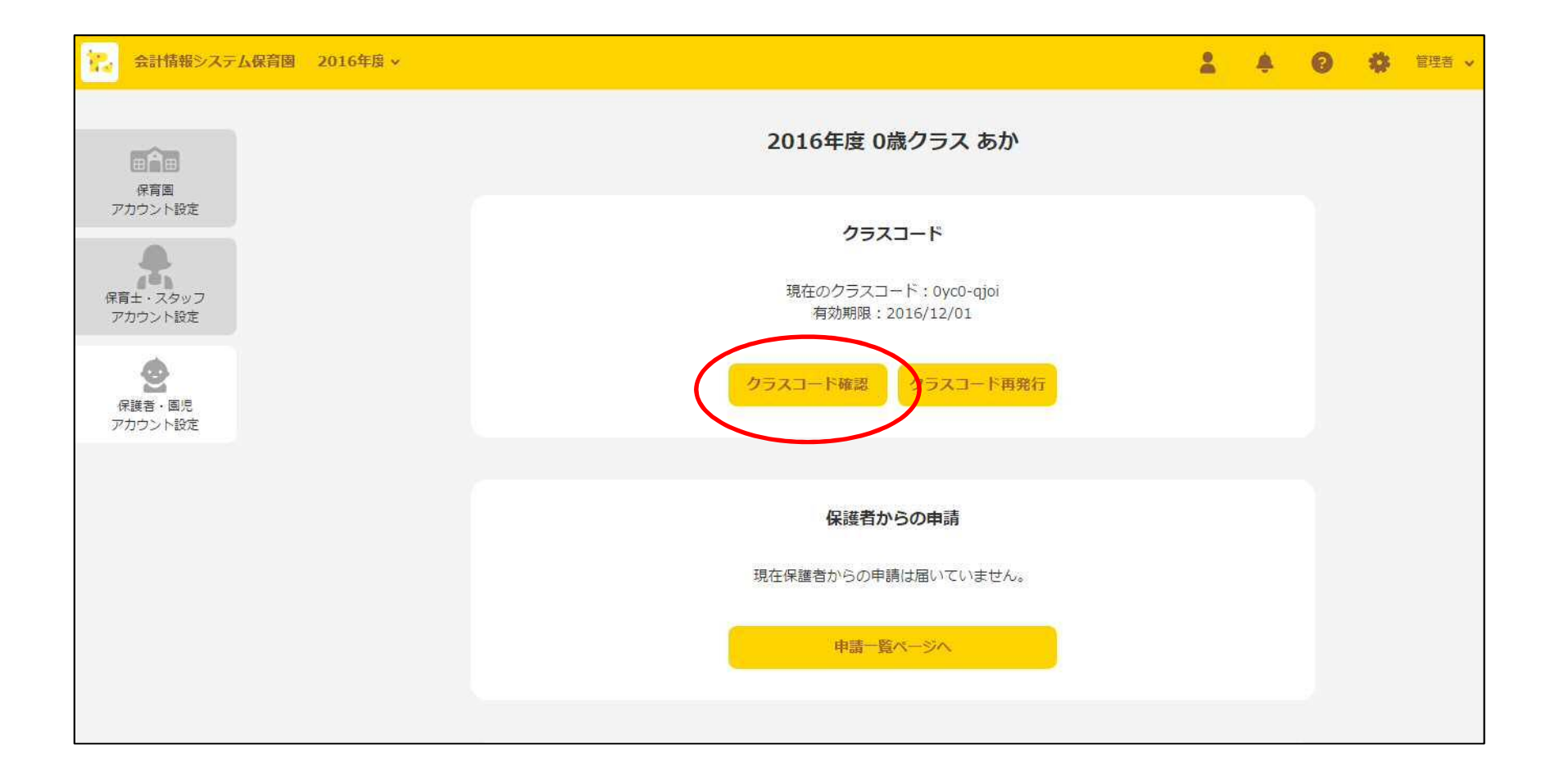

# クラスコード作成②

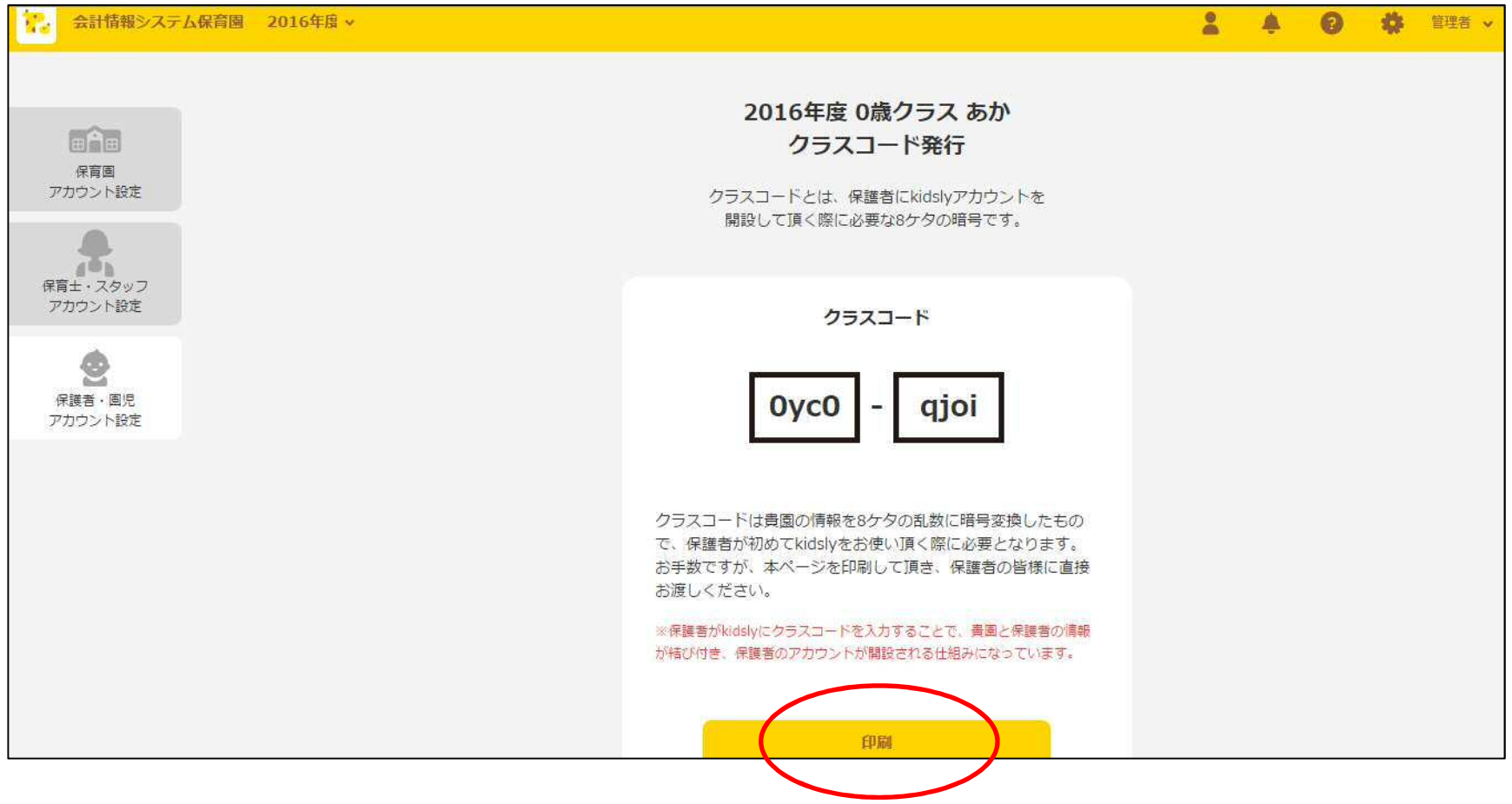

# クラスコード作成③

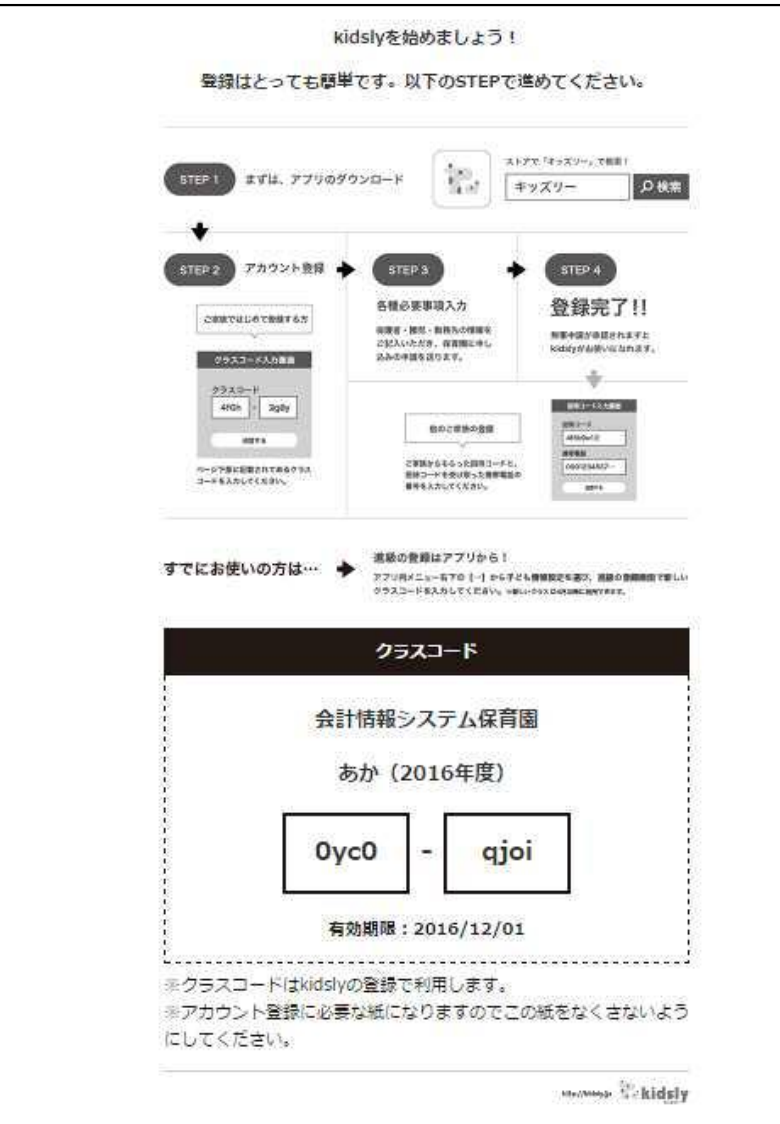

#### クラスごとに印刷し、 保護者に渡します

#### 保護者からの申請

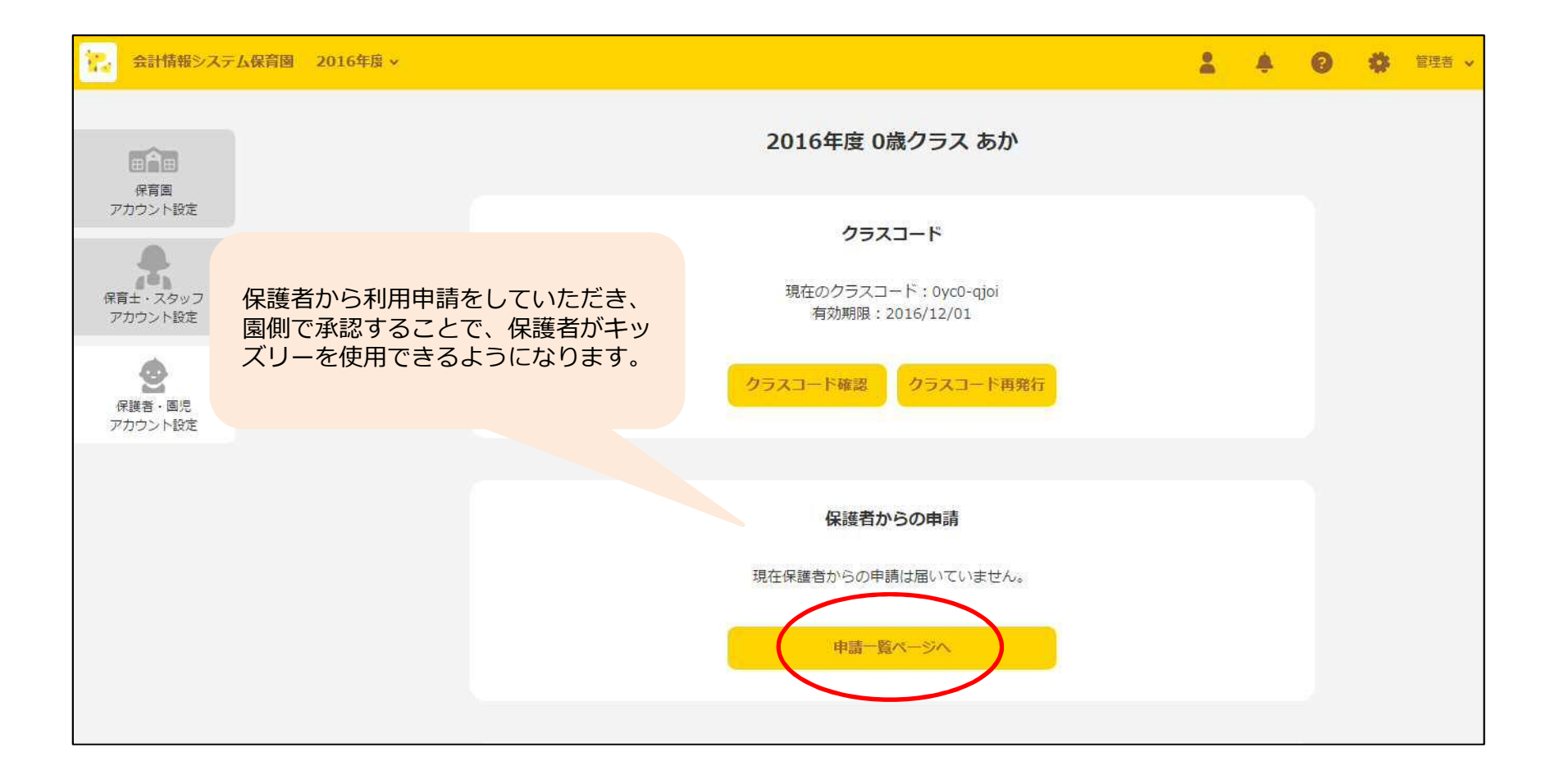